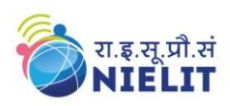

## **Objective:**

The course is designed to equip a person to use computers for professional as well as day to day use. It provides theoretical background as well as in depth knowledge of Software/ packages. After completing the course the incumbent will be digitally literate and will be able to:

- Acquire confidence in using computers in Office and General Life;
- Will be able to identify the basic components of computers and terminology;
- Understand file management;
- Create documents using word processor, spreadsheet & presentation software;
- Understand computer networks, and browse the internet, content search, email and collaborate with peers;
- Use e-Governance applications; and use computer to improve existing skills and learn new skills
- Understanding Social Networking platform
- Using internet for Digital Financial services
- Develop knowledge about Futureskills

The module on financial literacy will enable the individuals to understand the various financial services and be aware of the various schemes of Government.

## **Duration:**

**80 Hours - (Theory: 32 hrs + Practical: 48 hrs )** 

**This course can also be offered as 10 days full time intensive course.**

### **Eligibility:**

No minimum qualification is required for applying and appearing for the examination in Course on Computer Concepts [CCC].

### **Job Role :**

#### **Computer Operator, Data Entry Operator and Social Media Operator**

## **Detailed Syllabus and Learning Outcome:**

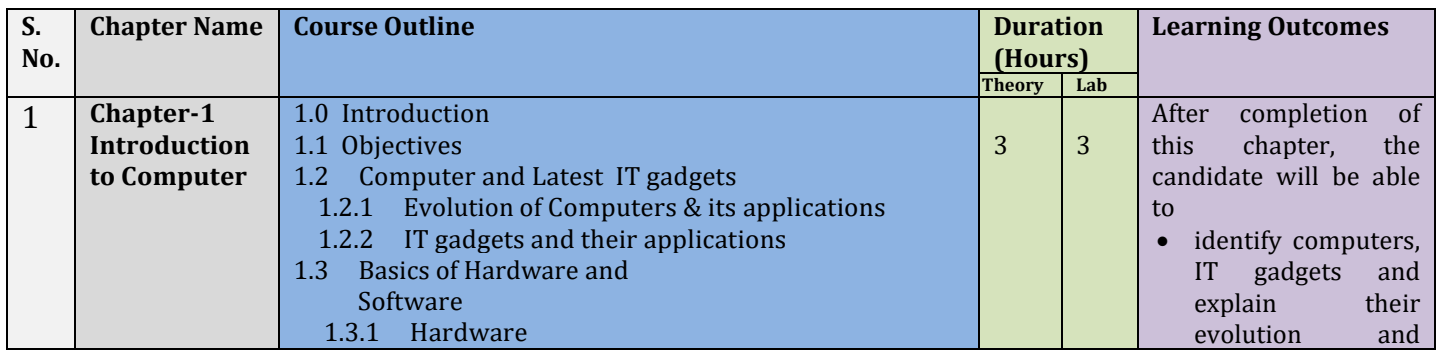

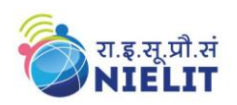

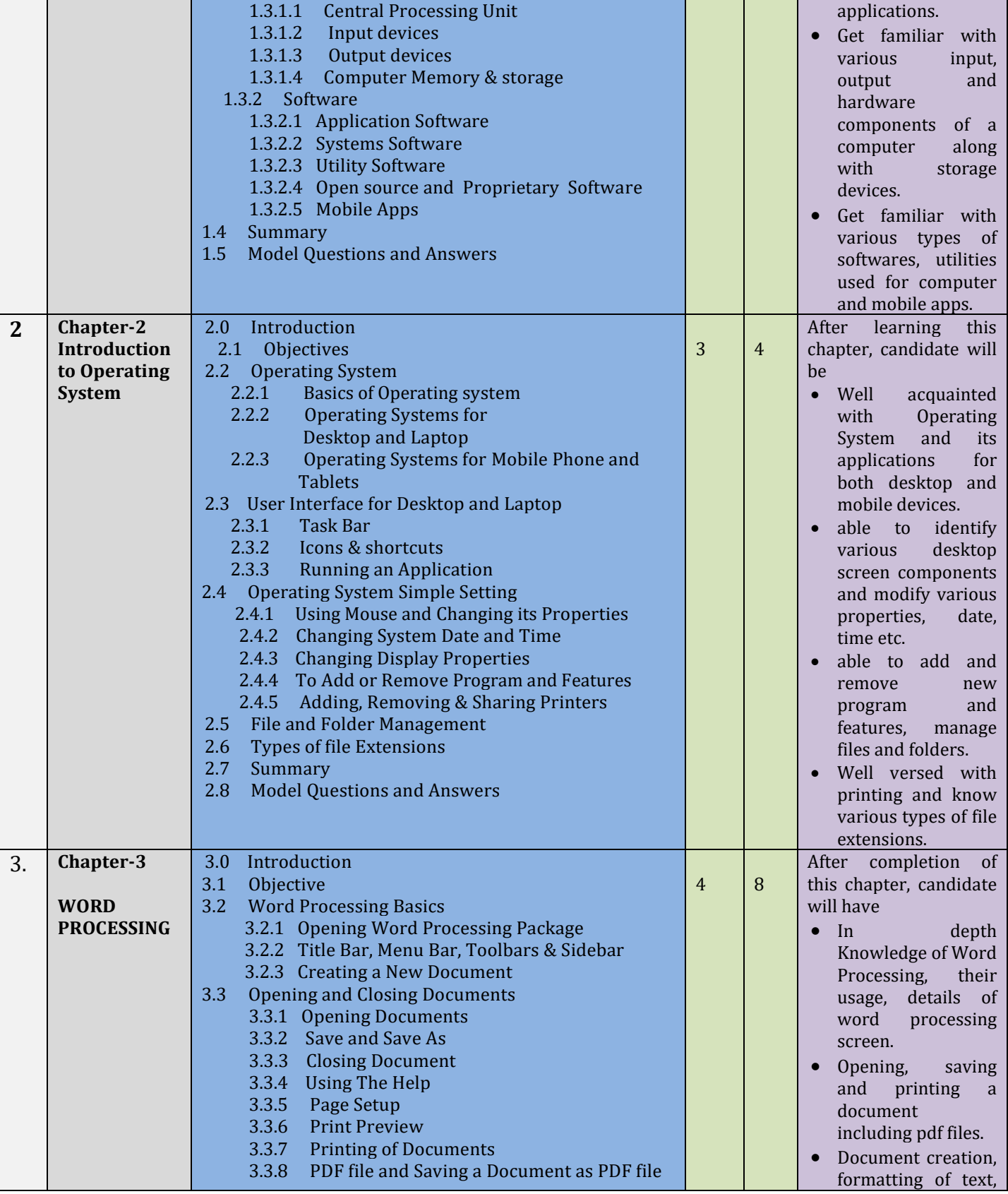

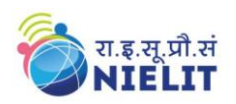

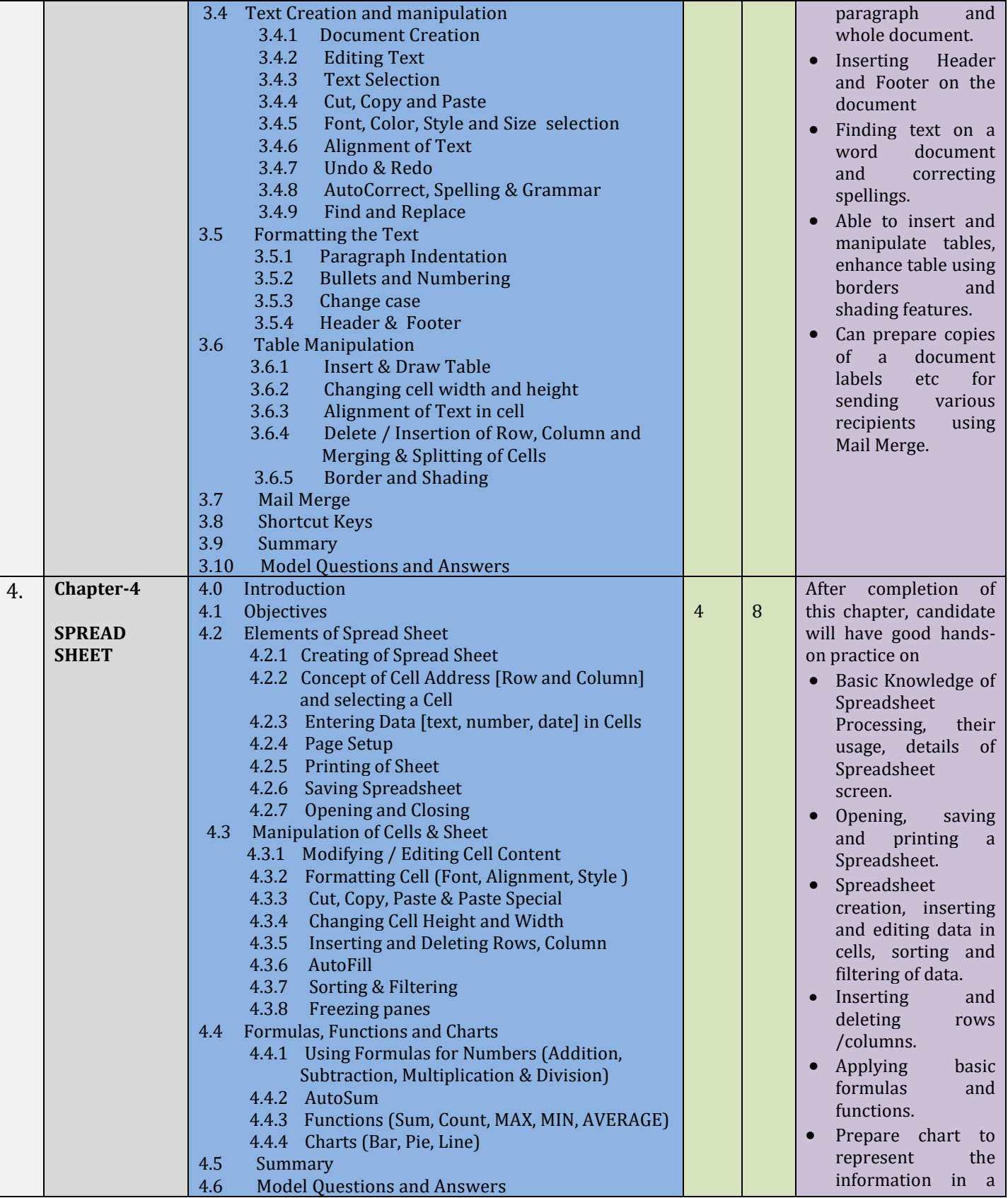

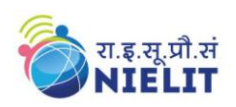

Е

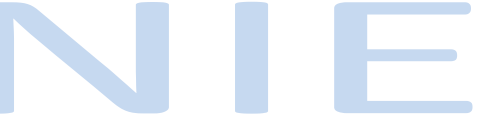

# **Course on Computer Concepts [CCC]**

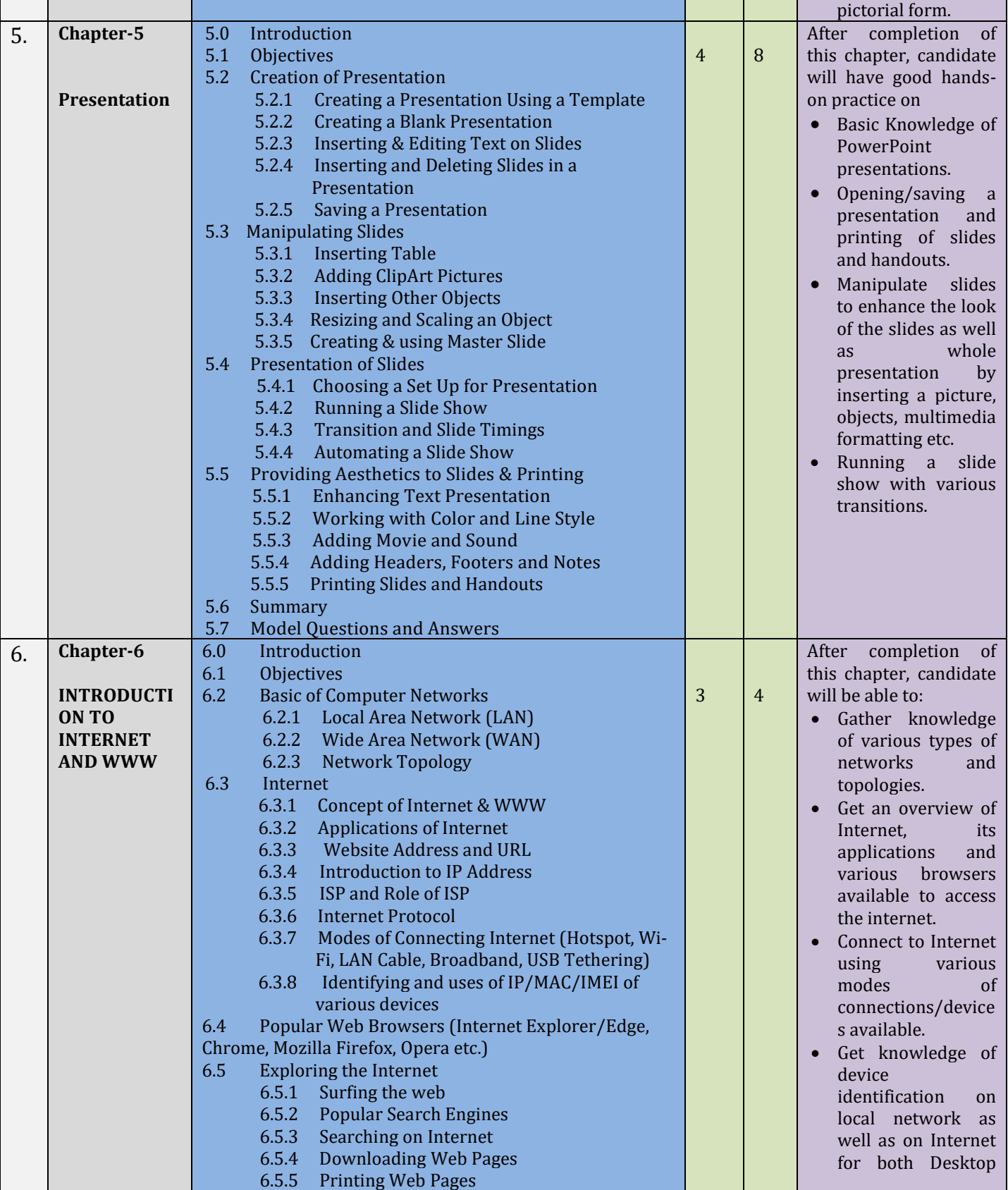

*National Institute of Electronics and Information Technology (NIELIT)- Syllabus of CCC [Revision 3 - Implemented w.e.f. 01st June, 2019]* Page 4

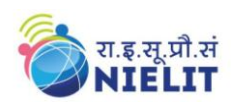

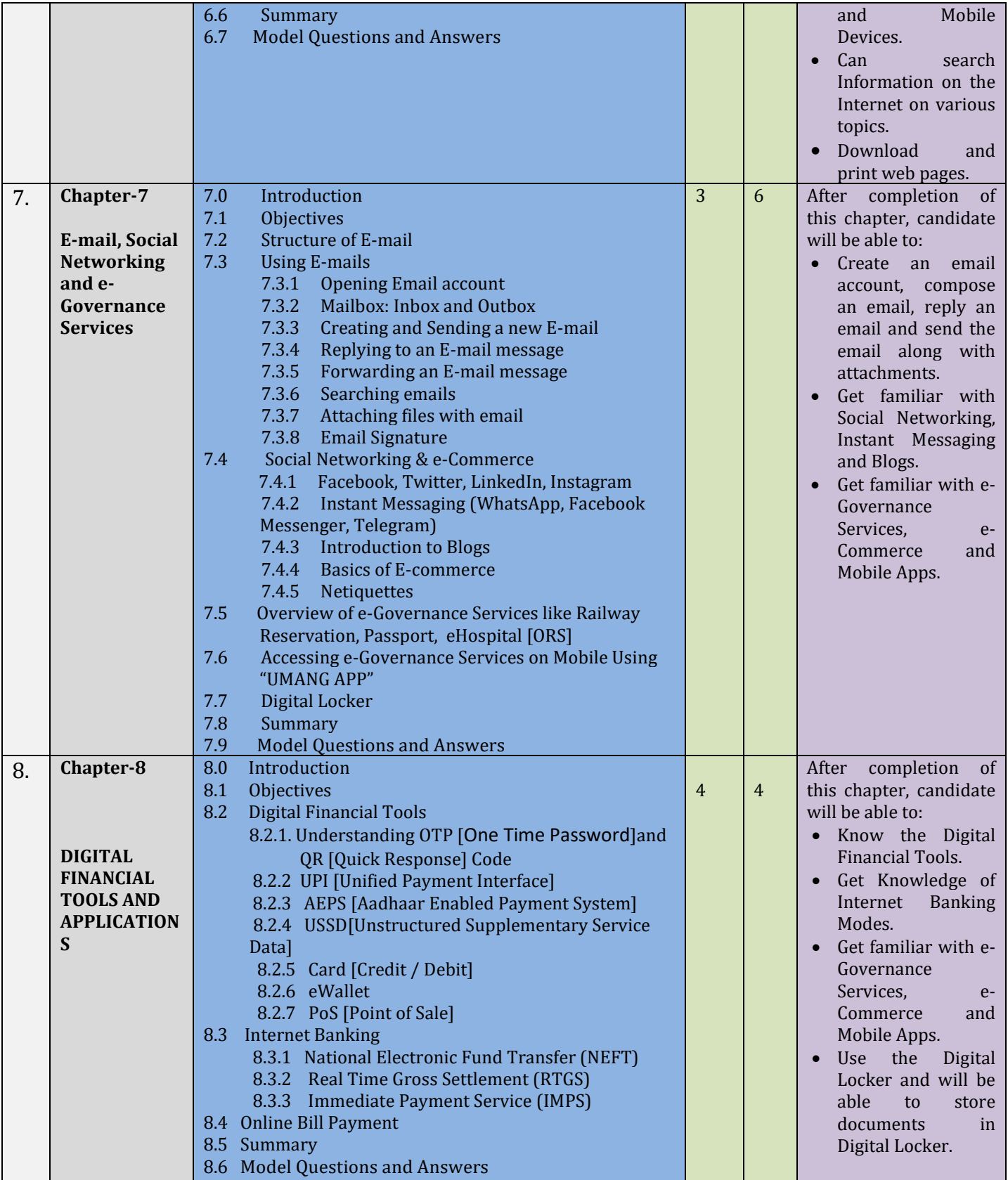

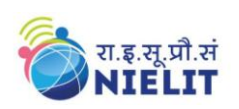

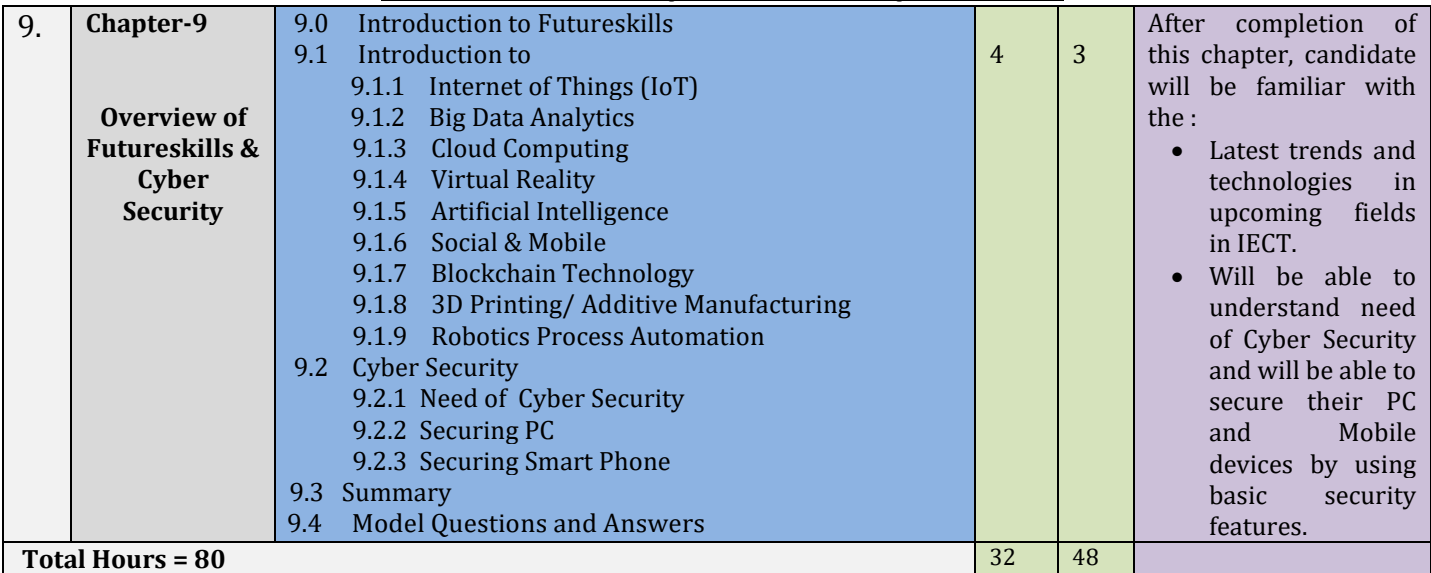

**For practical purpose latest version of Free Open Source Ubuntu & LibreOffice may be used.**